[http://www.koxo.net](http://www.koxo.net/)

#### **Annexe A : Les variables de KoXo Administrator**

KoXo Administrator reconnaît un bon nombre de variables qui sont fonction de l'objet auquel on s'adresse. Les variables ne sont pas traitées partout, car dans certains cas ça n'a pas de sens. (Exemple : un script secondaire n'a pas à gérer la variable de nommage des identifiants de connexion).

### **Les variables globales :**

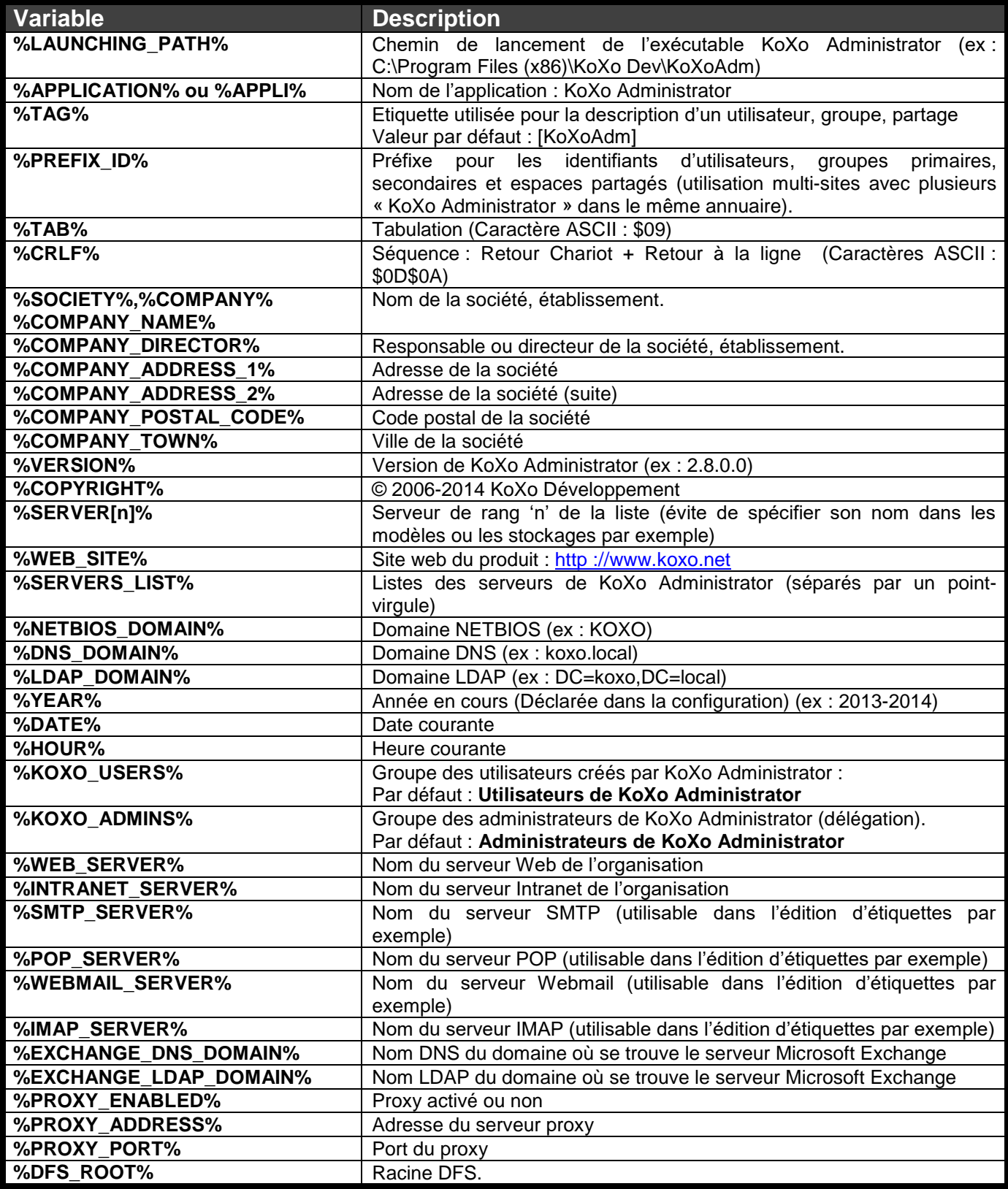

[http://www.koxo.net](http://www.koxo.net/)

### **Les variables globales (suite) :**

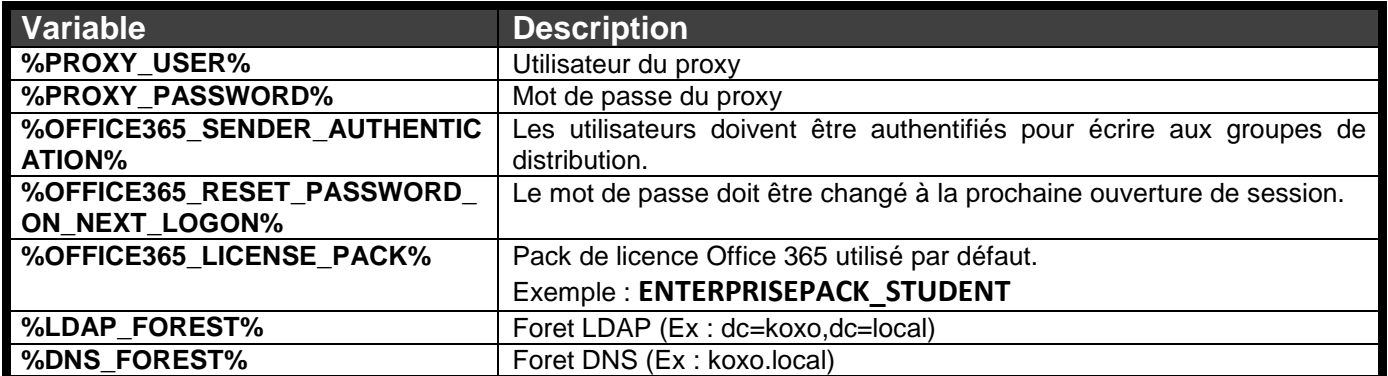

### **Les variables de groupe primaire :**

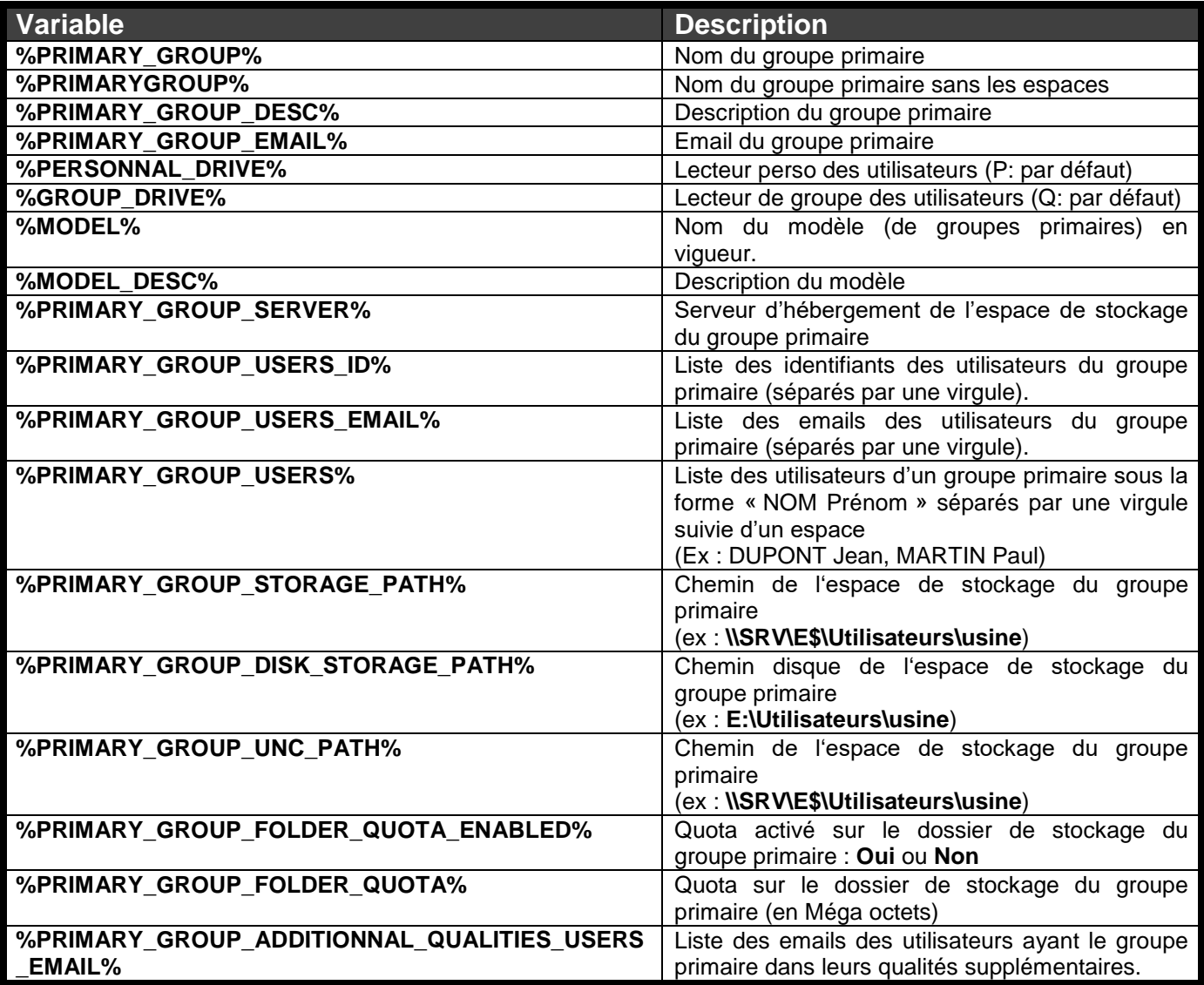

[http://www.koxo.net](http://www.koxo.net/)

**Les variables de groupe secondaire :** 

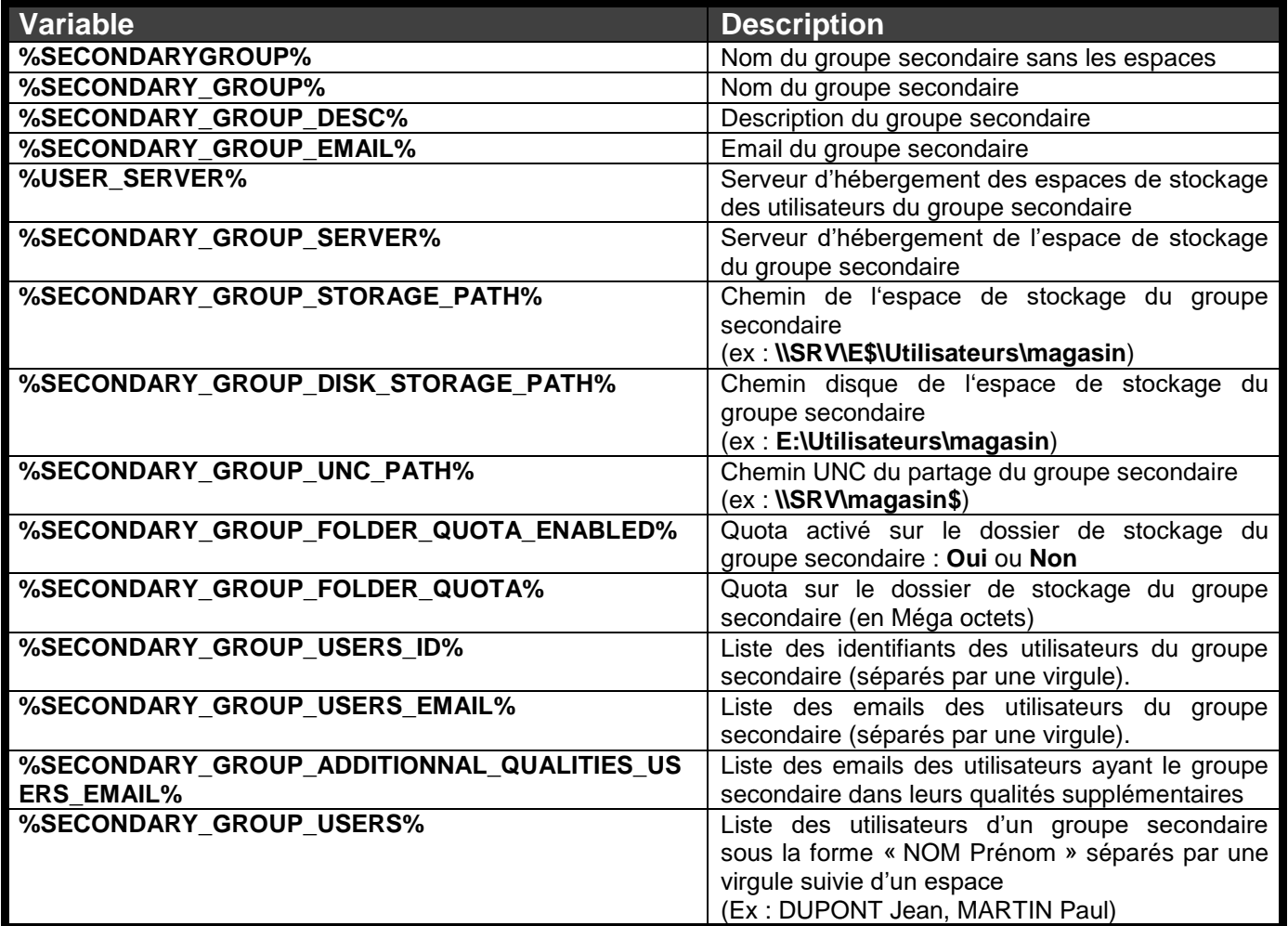

[http://www.koxo.net](http://www.koxo.net/)

### **Les variables des utilisateurs :**

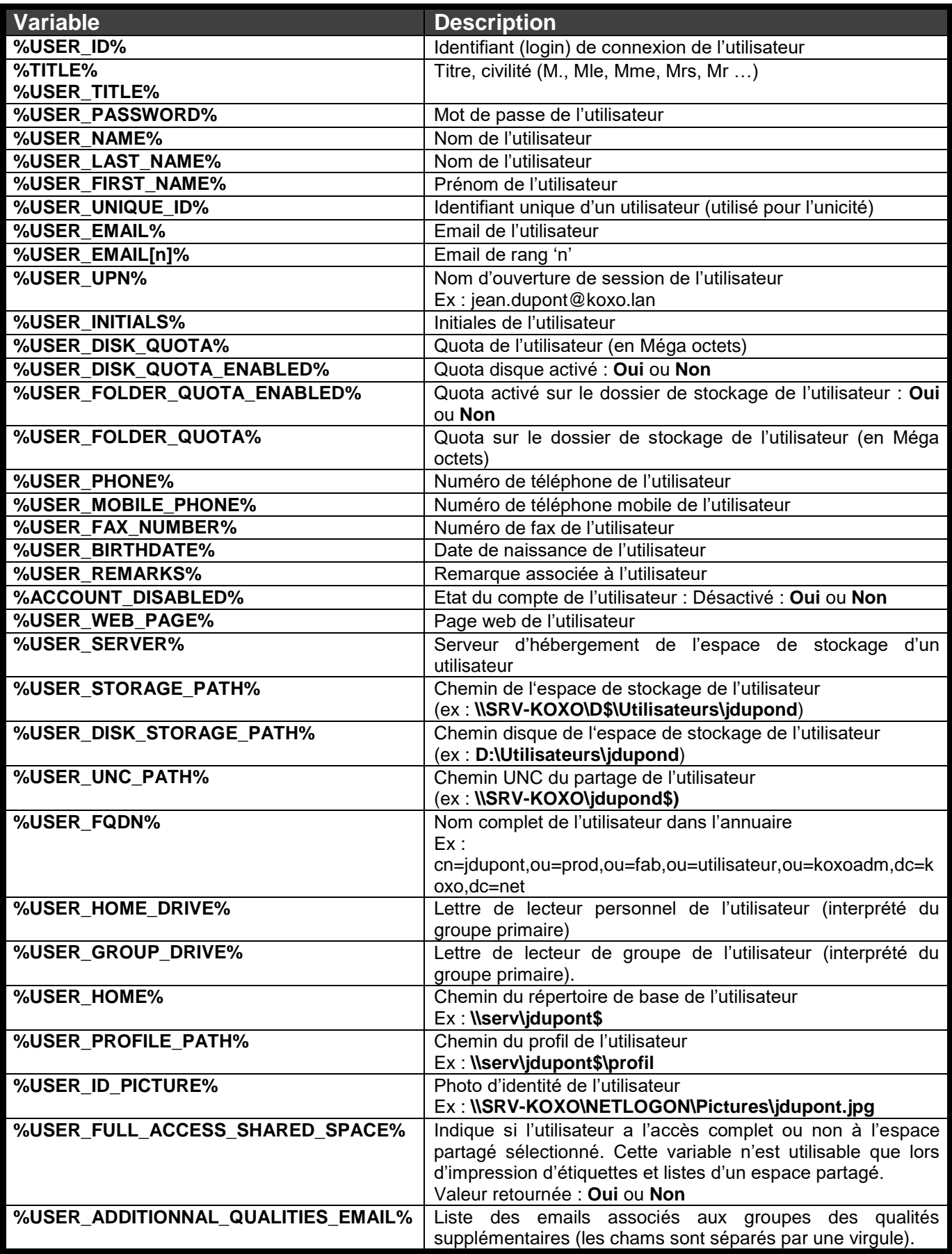

[http://www.koxo.net](http://www.koxo.net/)

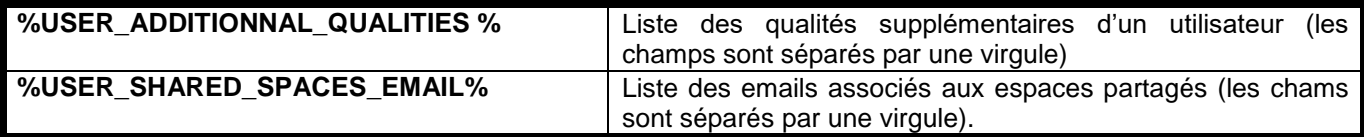

### **Les variables des espaces partagés :**

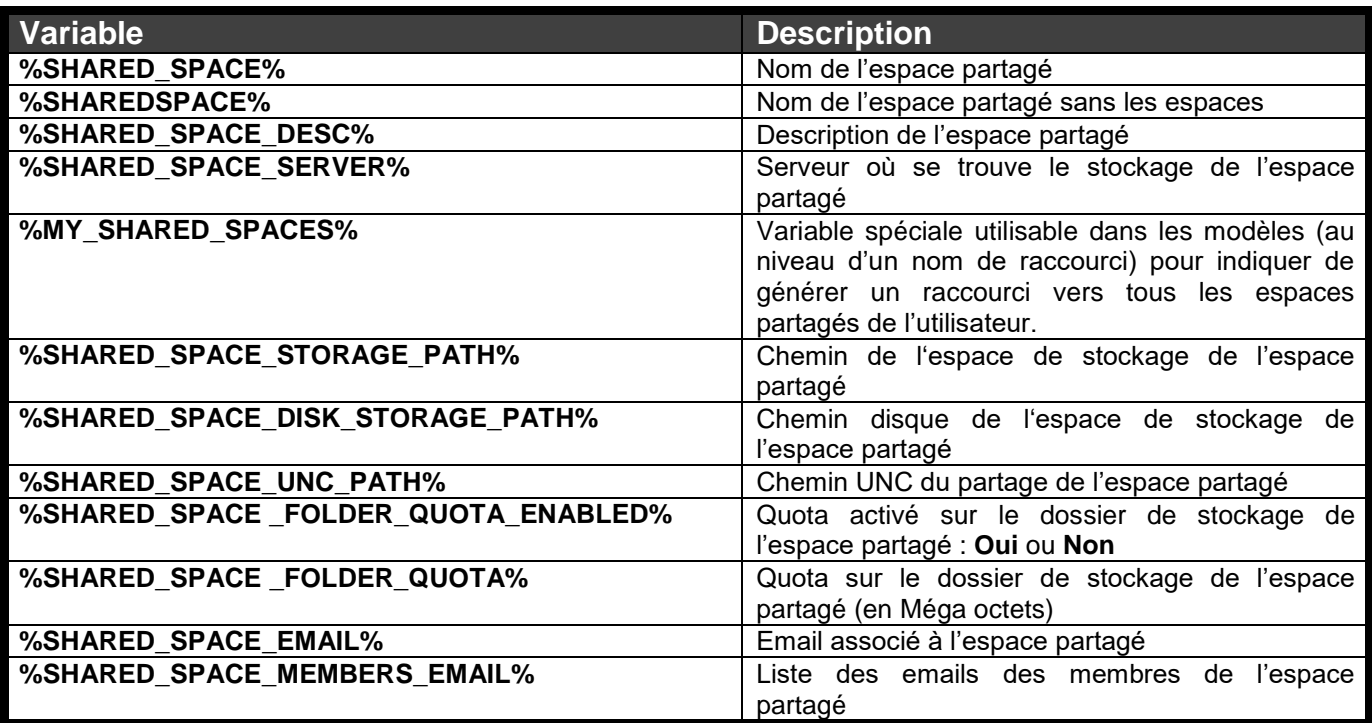

### **Les variables des stockages :**

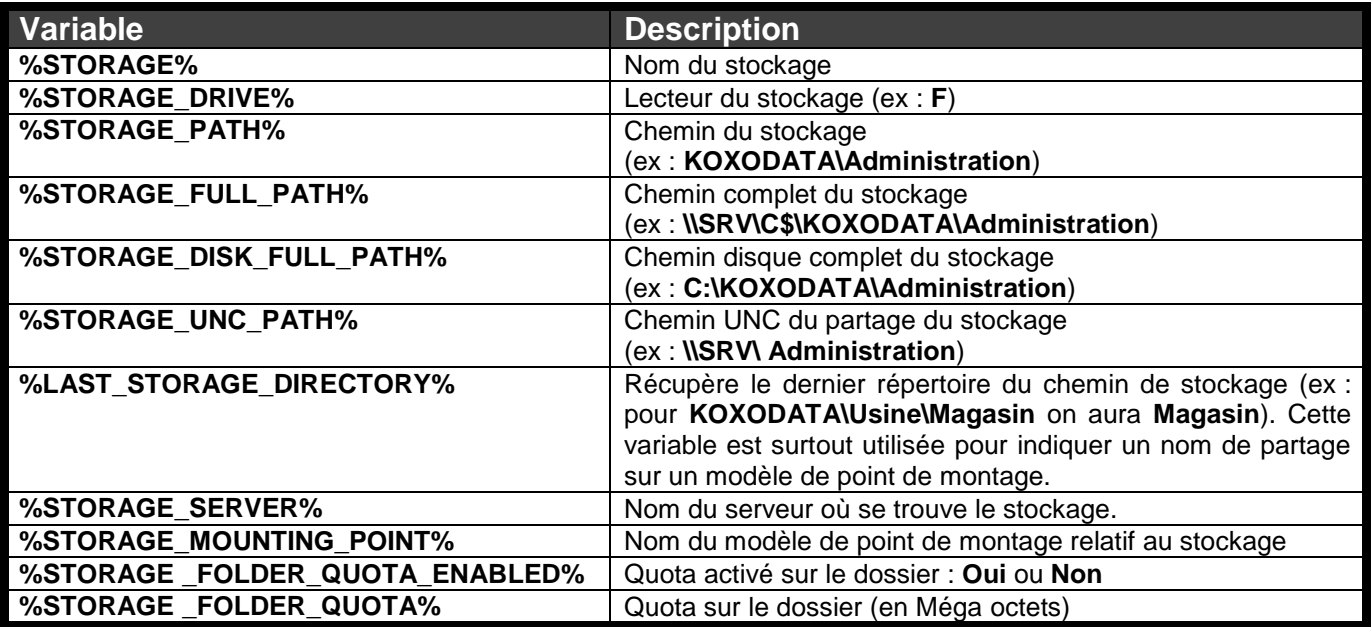

[http://www.koxo.net](http://www.koxo.net/)

#### **Les variables de nommage :**

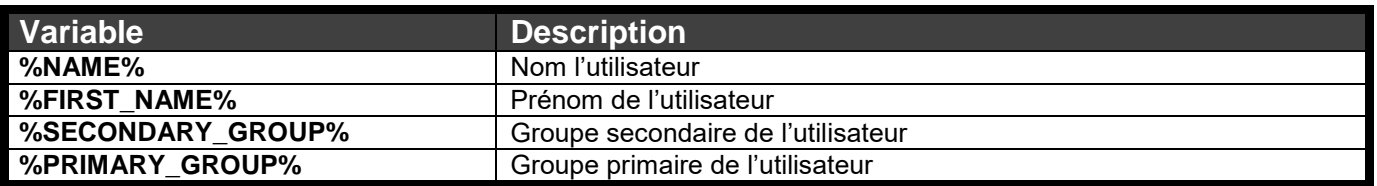

Les variables de nommage servent à déterminer la manière dont KoXo Administrator va créer l'identifiant de connexion. Elles peuvent être utilisées avec un formateur (optionnel) : **[taille maxi]**

#### Exemple :

Si le prénom est Pierre ;

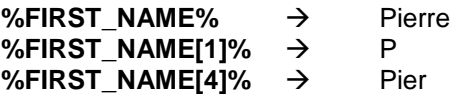

Par défaut la stratégie de nommage de KoXo Administrator est : **%FIRST\_NAME[1]%%NAME[7]%**

Si l'on a 3 utilisateurs : Paul LEMARTIN, Pierre LEMARTIN et Patrick LEMARTIN,

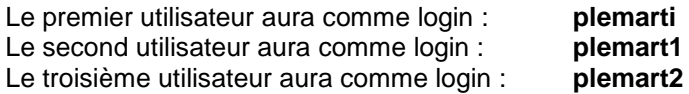

La longueur ne peut pas dépasser la somme des 2 formateurs, mais aussi **20 caractères** qui est la longueur maximale d'un identifiant de connexion NT.

#### **Les variables de pages :**

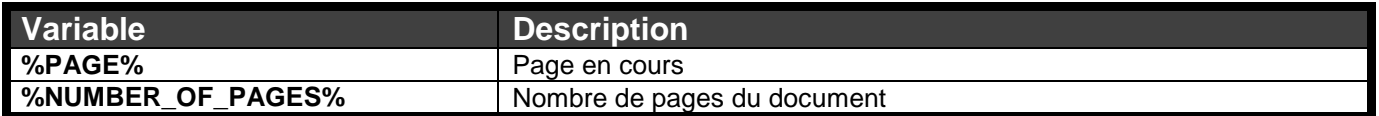

Les variables de pages sont uniquement utilisables dans les objets '**Text**' des objets '**Header**' des fichiers de modèles de planches d'étiquettes et de listes (**Labels.xml**, **Lists.xml**).

[http://www.koxo.net](http://www.koxo.net/)

#### **Annexe B : Les fonctions de KoXo Administrator**

KoXo Administrator est aussi à même de réaliser des opérations (fonctions) simple sur des chaînes de caractères. Ces opérations sont très intéressantes pour effectuer des exports avancés par exemple. Il est possible d'imbriquer ces fonctions.

#### **Les fonctions :**

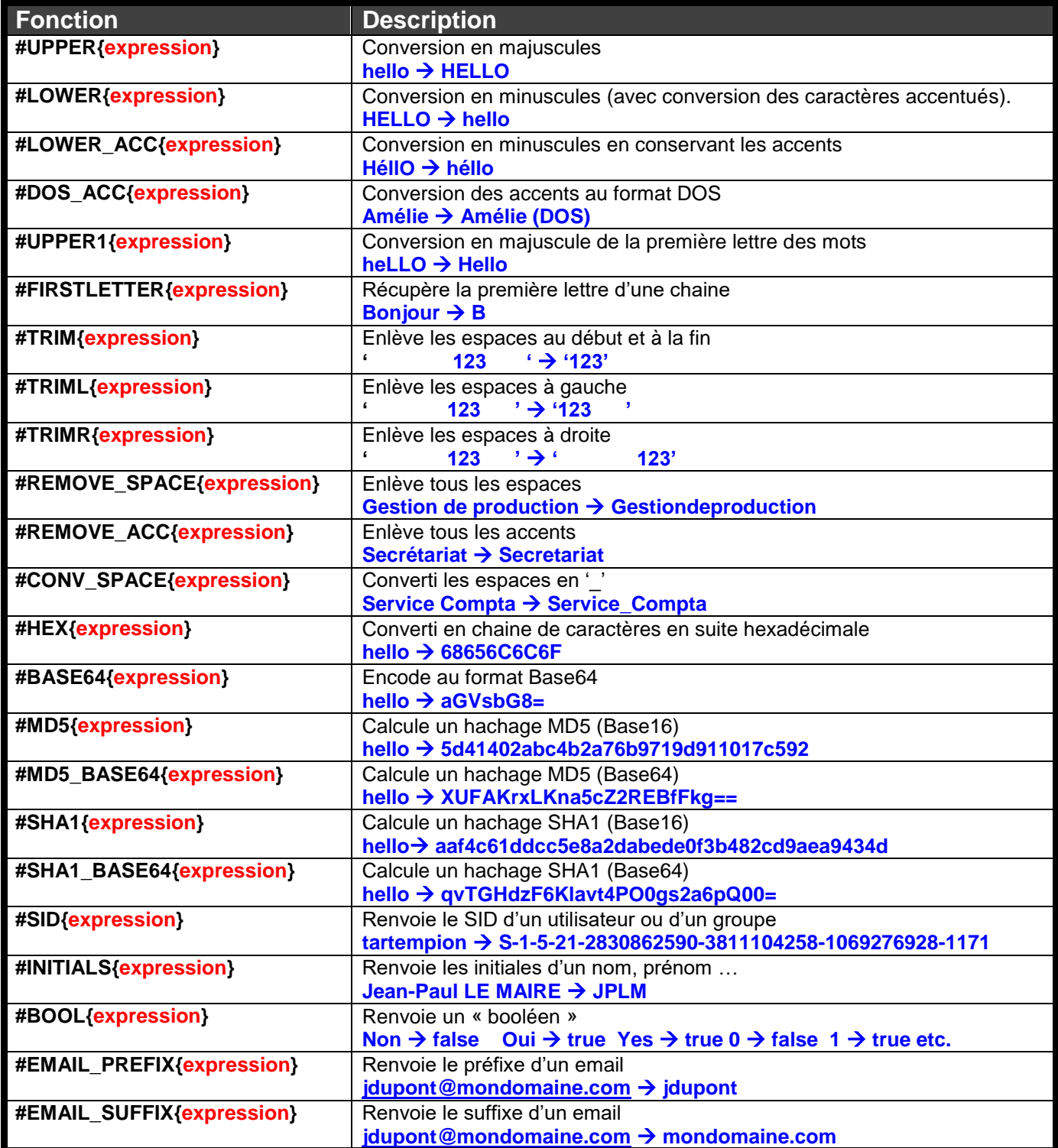

Exemple :

Pour réaliser un export en CSV de l'utilisateur et de son mot de passe haché en MD5 on aurait : %USER\_ID% ;#MD5{%USER\_PASSWORD%}

Pour l'utilisateur '**aberrier**' dont le mot de passe est '**itudol**' **aberrier;71e64b23059be4fbf336f5bb28570360**

[http://www.koxo.net](http://www.koxo.net/)

### **Annexe C : Les identifiants relatifs : RID (Relative Identifier)**

Afin de positionner les droits dans les modèles au niveau des ACEs (Access Control Entries), les autorités peuvent contenir des variables indépendantes de la langue :

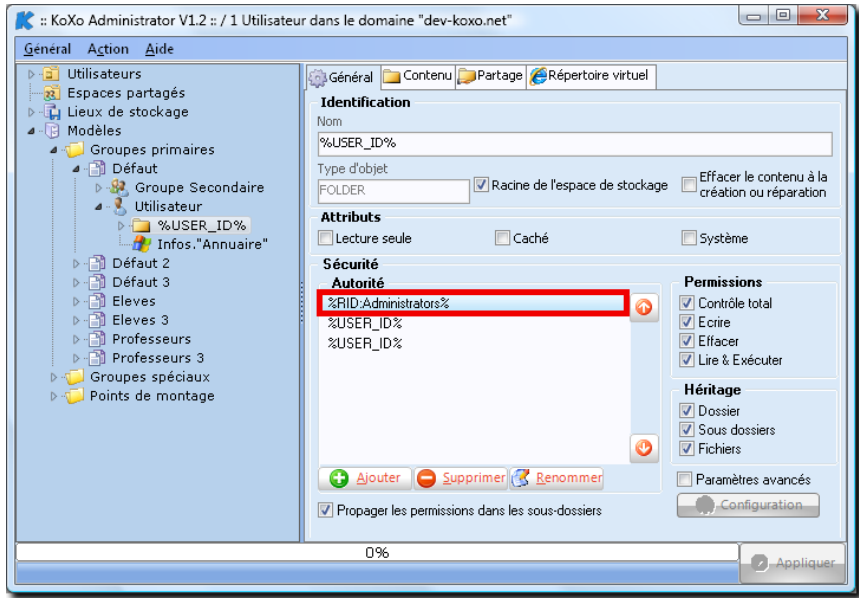

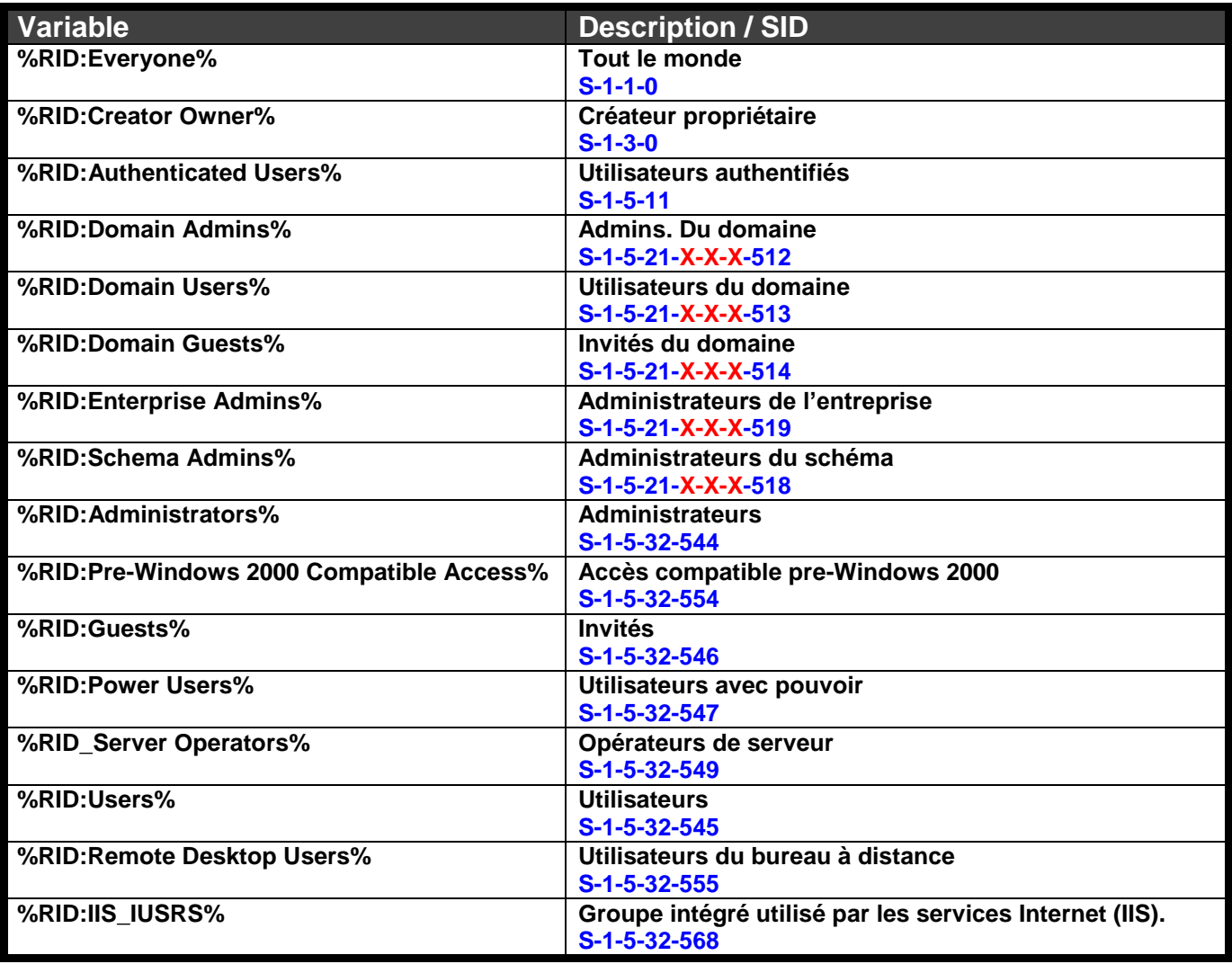

**X-X-X 3 mots de 32 bits qui caractérisent le domaine**